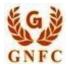

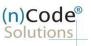

# (n)Code Solutions- A Division of GNFC Limited

eKYC PAN based Paperless DSC issuance for Individual Category DSC Using Permanent Account Number (PAN)

Version 1.1

V 1.1 (n)Code Solutions Certifying Authority. All Rights Reserved.

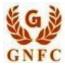

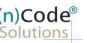

#### Note: All documents PDF size should be 3 MB or lesser.

| Sr. | PAN based Individual Category                                         |
|-----|-----------------------------------------------------------------------|
| No. | Document List                                                         |
| 1   | Applicant Photo - (File type JPEG) file size less than 3 MB           |
| 2   | PAN card – (File type PDF)                                            |
| 3   | Residential Address proof (Aadhaar card both sides )– (File type PDF) |
| 4   | Applicant - Email ID AND Contact No.                                  |

## DSC Registration Process for PAN based Individual Category

## • Creation of e-KYC Account:

1. Please access registration link from Email address or go to online DSC Sales from website

- 2. Select "YES" to proceed further.
- 3. Select "Yes" if you are existing (n)Code e-KYC user else "No" to create new (n)Code eKYC account.
- 4. Fill all your KYC details in e-KYC Account Registration page.
- A. Select PAN based e-KYC Registration Click On "Click Here"
- B. Perform PAN Verification, select Applicant name as per PAN.
- C. Enter Residential address, Postal Code, Area/landmark, Town/City/Dist, State, Telephone number.
- D. Select Gender, Date of Birth.
- E. Select KYC type (Pan, Mobile, User id (8 To 16 Character))
- F. Enter Pin and confirm Pin.
- G. Fill Subscribers details and validate unique Mobile Number and E-Mail provided using OTP.
- H. Upload e-KYC documents as :
  - ✓ Photo (Applicant Photo should be in "jpg/png" format)
  - ✓ PAN card (PAN card copy should be in "pdf" format)
  - ✓ Address Proof (Address Proof should be in "pdf" format)
- I. Provide consent and perform "Submit e-KYC details.
  - 5. Cross verify your e-KYC account details to "Continue" further to sign subscriber's Agreement.
  - 6. Registration form along with applicant's photo will generated automatically, Click "Submit".
  - System will redirect you to the eSign page to enable digitally signed application form. (\*Please don't close this page system will redirect automatically)
  - 8. Login using existing e-KYC Account / User ID and PIN to sign DSC Application form.
  - 9. Application successfully submitted and CID will be generated.
    - Subscriber receives Acknowledgement message on his/her Mobile and Email
    - Subscriber will also receive video uploading link to record live video of minimum 22 seconds

#### (Subscriber will be received digitally signed "Application form" on provided E-Mail ID)

V 1.1 (n)Code Solutions Certifying Authority. All Rights Reserved.

www.ncodesolutions.com

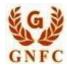

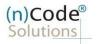

1. Select "Yes" if you are existing e-KYC user else "No" to create new e-KYC account.

| Code®          | X +                                                                                                    |                                           | - 0 ×                   |
|----------------|----------------------------------------------------------------------------------------------------|-------------------------------------------|-------------------------|
| utions P       | aperless eKyc Registration                                                                                          |                                           |                         |
|                |                                                                                                    | Date : 4/10/2022 Time : 10:14 AM          |                         |
|                | General Certificata Details eKYC Process eKYC Login Applicant Details                                               | eSign Form Application Status             | Y.                      |
|                | Are you Existing eKYC Account O Yes O No.<br>User?                                                                  |                                           |                         |
|                | Do you have already generated customer ID and pending for esign? Please click here to continue the eSign CLICK HERE | 1                                         |                         |
|                | d 2019 (n)Cade Solutions, All rights Reserved.                                                                      | Design and Developed by In/Code Solutions |                         |
|                |                                                                                                    |                                           |                         |
| 1.1 (n)Code So | olutions Certifying Authority. All Rights Reserved.                                                                 | www.ncodes                                | solutions.com Page 3 of |

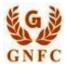

V 1.1

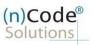

| -     | General<br>Instructions | Certificate Details   | eKYC Process | eKYC Login | Applicant Details |               |                               |  |
|-------|-------------------------|-----------------------|--------------|------------|-------------------|---------------|-------------------------------|--|
|       |                         | •                     | 0            | -0-        | O                 | eSign Form    | Application Status            |  |
| D     | o Yau have Organi       | ization Account?      | o Yes o      | No         |                   |               |                               |  |
| € 201 | 9 (n)Code Solutions     | , All rights Reserved |              |            |                   | Design and De | eveloped by (n)Code Solutions |  |

2. Select "Yes" if you have organization account else "No" to create new account

3. Click on PAN Based eKyc registaion.

| General Certificate Details eKYC Process eKYC Lo                           | inite Appellance) Detaile                                                                                                 |                                   |          |
|----------------------------------------------------------------------------|----------------------------------------------------------------------------------------------------|-----------------------------------|----------|
|                                                                            | ogin Applicant Details es                                                                                                 | Sign Form Application S           | iatus    |
| <ul><li>⊘</li><li>⊘</li><li>○</li><li>○</li><li>○</li></ul>                |                                                                                                    | -00-                              | -        |
|                                                                            |                                                                                                    |                                   |          |
|                                                                            |                                                                                                    |                                   |          |
|                                                                            | telp Manual for PAN based Paperiess DS<br>fideo Recording Help Manual For PAN B<br>telp Manual for Aschaar based Paperies | ased DSC Click Here               |          |
| ar Omine Astorikar ( 21p me) kased ek tilt kegistestion, Presse Circk Here | ieip wanuai loi Aachaar based Papenes                                                                                     | s usic issuance click Here        |          |
|                                                                            |                                                                                                    | 1. 2                              |          |
| 9 (n)Code Solutions, All rights Reserved.                                  |                                                                                                    | Design and Developed by (n)Code S | plutiona |
|                                                                            |                                                                                                    |                                   |          |
|                                                                            |                                                                                                    |                                   |          |

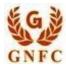

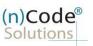

- 4. Please read left side instructions "e-KYC Registration" before proceeding further.
- 5. Fill Subscribers details and validate.

| General<br>Instructions                                                                 | Certificate<br>Details             | eKYC Process                                                           | eKYC<br>Registration                                                       | eKYC Login                                                                              | Applicant e<br>Details                                                                                                    | Sign Form          | Application<br>Status |                |
|-----------------------------------------------------------------------------------------|------------------------------------|------------------------------------------------------------------------|----------------------------------------------------------------------------|-----------------------------------------------------------------------------------------|----------------------------------------------------------------------------------------------------|--------------------|-----------------------|----------------|
| -0-                                                                                     | 0                                  | 0                                                                      | - <u>o</u> -                                                               | -0-                                                                                     | -0                                                                                                    | -0                 | 0                     | $  \land \lor$ |
|                                                                                         |                                    |                                                                        |                                                                            |                                                                                         |                                                                                                    |                    |                       |                |
| eKYC Registration                                                                       |                                    | eKYC Account Reg                                                       | istration                                                                  |                                                                                         |                                                                                                    |                    |                       |                |
| <ul> <li>Subscriber must have<br/>Account Number) an<br/>according to CCA Ge</li> </ul> | d Address Proof as                 | PAN No. *                                                              |                                                                            |                                                                                         | Name (As per PAN) *                                                                                                    |                    |                       |                |
| <ul> <li>Subscriber must have<br/>Applicants Photo, PA</li> </ul>                       | e soft copy of                     |                                                                        | VERIEV PA                                                                  | N                                                                                       | Residential Address *                                                                                                    |                    |                       |                |
| Address Proof to cre                                                                    | ate eKYC profile.                  | Gender *<br>Date of Birth *                                            | 📕 Male () Fe                                                               | male                                                                                    |                                                                                                    |                    |                       |                |
| <ul> <li>Unique Email ID and<br/>required.</li> </ul>                                   | Mobile Number                      | Mobile *                                                               | dd-mm-yyy                                                                  | °                                                                                       | Area/Landmark * 🚯                                                                                                    |                    | li I                  |                |
| <ul> <li>Video verification of<br/>mandatory as per CD</li> </ul>                       | the applicant is<br>A IVG 5 1 (VI) | Mobile OTP                                                             | · · · · · · · · · · · · · · · · · · ·                                      |                                                                                         | Town/City/District * 0                                                                                                    |                    |                       |                |
| During the video reco<br>must need to display                                           | original PAN card                  | Email *                                                                |                                                                            | e                                                                                       | Pin Code *                                                                                                    |                    |                       |                |
| and Address proof ID<br>cross verification by<br>and it should be in a                  | Verification officer               |                                                                        |                                                                            |                                                                                         | State *                                                                                                    |                    |                       |                |
| form.                                                                                   | and addresses                      | Email OTP ()                                                           |                                                                            |                                                                                         |                                                                                                    | -Select St.        | ate- 👻                |                |
|                                                                                         |                                    | eKYC Login<br>KYC Type * 🚯                                             | 41.74                                                                      | (c.t., c.c.)                                                                            | Upload Documents Photo * ()                                                                                                    | 1                  | -                     |                |
|                                                                                         |                                    | User Nome * ()                                                         | -Select K)                                                                 | /С.Туре- 🗸                                                                              | PAN Copy * 0                                                                                                    | Choose Fil         |                       |                |
|                                                                                         |                                    | PIN * 0                                                                |                                                                            |                                                                                         |                                                                                                    | Choose Fil         | e Nen                 |                |
|                                                                                         |                                    | Confirm PIN *                                                          |                                                                            |                                                                                         | Address Proof * 0                                                                                                    | Choose Fil         | e N.en                |                |
|                                                                                         |                                    |                                                                        |                                                                            |                                                                                         |                                                                                                    |                    |                       |                |
|                                                                                         |                                    | have Read all the Terr<br>successful account or<br>in case of OTPs set | ns and Conditions of Se<br>reation and to be shared<br>nt on Email and Mob | Ibsorber Agreenent, Lag<br>don Email<br>ile not received by you<br>be Resend and Venfie | te eKYC Account for the purpo<br>rea and allow (ii)Code Solution<br>reelf, Fils left OTPs column<br>d at Later stage<br>VC DETAILS | s to eSign the Sub | scriber Agreement on  |                |
|                                                                                         |                                    | have Read all the Terr<br>successful account or<br>in case of OTPs set | ns and Conditions of Se<br>reation and to be shared<br>nt on Email and Mob | Ibsorber Agreenent, Lag<br>don Email<br>ile not received by you<br>be Resend and Venfie | ree and allow (ii)Cade Solution<br>reelf, Pils left OTPs column<br>if at Later stage                                               | s to eSign the Sub | scriber Agreement on  |                |
|                                                                                         |                                    | have Read all the Terr<br>successful account or<br>in case of OTPs set | ns and Conditions of Se<br>reation and to be shared<br>nt on Email and Mob | Ibsorber Agreenent, Lag<br>don Email<br>ile not received by you<br>be Resend and Venfie | ree and allow (ii)Cade Solution<br>reelf, Pils left OTPs column<br>if at Later stage                                               | s to eSign the Sub | scriber Agreement on  |                |
|                                                                                         | *                                  | have Read all the Terr<br>successful account or<br>in case of OTPs set | ns and Conditions of Se<br>reation and to be shared<br>nt on Email and Mob | Ibsorber Agreenent, Lag<br>don Email<br>ile not received by you<br>be Resend and Venfie | ree and allow (ii)Cade Solution<br>reelf, Pils left OTPs column<br>if at Later stage                                               | s to eSign the Sub | scriber Agreement on  |                |
|                                                                                         |                                    | have Read all the Terr<br>successful account or<br>in case of OTPs set | ns and Conditions of Se<br>reation and to be shared<br>nt on Email and Mob | Ibsorber Agreenent, Lag<br>don Email<br>ile not received by you<br>be Resend and Venfie | ree and allow (ii)Cade Solution<br>reelf, Pils left OTPs column<br>if at Later stage                                               | s to eSign the Sub | scriber Agreement on  |                |
|                                                                                         |                                    | have Read all the Terr<br>successful account or<br>in case of OTPs set | ns and Conditions of Se<br>reation and to be shared<br>nt on Email and Mob | Ibsorber Agreenent, Lag<br>don Email<br>ile not received by you<br>be Resend and Venfie | ree and allow (ii)Cade Solution<br>reelf, Pils left OTPs column<br>if at Later stage                                               | s to eSign the Sub | scriber Agreement on  |                |
|                                                                                         |                                    | have Read all the Terr<br>successful account or<br>in case of OTPs set | ns and Conditions of Se<br>reation and to be shared<br>nt on Email and Mob | Ibsorber Agreenent, Lag<br>don Email<br>ile not received by you<br>be Resend and Venfie | ree and allow (ii)Cade Solution<br>reelf, Pils left OTPs column<br>if at Later stage                                               | s to eSign the Sub | scriber Agreement on  |                |
|                                                                                         | Ċ                                  | have Read all the Terr<br>successful account or<br>in case of OTPs set | ns and Conditions of Se<br>reation and to be shared<br>nt on Email and Mob | Ibsorber Agreenent, Lag<br>don Email<br>ile not received by you<br>be Resend and Venfie | ree and allow (ii)Cade Solution<br>reelf, Pils left OTPs column<br>if at Later stage                                               | s to eSign the Sub | scriber Agreement on  |                |
|                                                                                         |                                    | have Read all the Terr<br>successful account or<br>in case of OTPs set | ns and Conditions of Se<br>reation and to be shared<br>nt on Email and Mob | Ibsorber Agreenent, Lag<br>don Email<br>ile not received by you<br>be Resend and Venfie | ree and allow (ii)Cade Solution<br>reelf, Pils left OTPs column<br>if at Later stage                                               | s to eSign the Sub | scriber Agreement on  |                |
|                                                                                         |                                    | have Read all the Terr<br>successful account or<br>in case of OTPs set | ns and Conditions of Se<br>reation and to be shared<br>nt on Email and Mob | Ibsorber Agreenent, Lag<br>don Email<br>ile not received by you<br>be Resend and Venfie | ree and allow (ii)Cade Solution<br>reelf, Pils left OTPs column<br>if at Later stage                                               | s to eSign the Sub | scriber Agreement on  |                |
|                                                                                         |                                    | have Read all the Terr<br>successful account or<br>in case of OTPs set | ns and Conditions of Se<br>reation and to be shared<br>nt on Email and Mob | Ibsorber Agreenent, Lag<br>don Email<br>ile not received by you<br>be Resend and Venfie | ree and allow (ii)Cade Solution<br>reelf, Pils left OTPs column<br>if at Later stage                                               | s to eSign the Sub | scriber Agreement on  |                |
|                                                                                         |                                    | have Read all the Terr<br>successful account or<br>in case of OTPs set | ns and Conditions of Se<br>reation and to be shared<br>nt on Email and Mob | Ibsorber Agreenent, Lag<br>don Email<br>ile not received by you<br>be Resend and Venfie | ree and allow (ii)Cade Solution<br>reelf, Pils left OTPs column<br>if at Later stage                                               | s to eSign the Sub | scriber Agreement on  |                |
|                                                                                         |                                    | have Read all the Terr<br>successful account or<br>in case of OTPs set | ns and Conditions of Se<br>reation and to be shared<br>nt on Email and Mob | Ibsorber Agreenent, Lag<br>don Email<br>ile not received by you<br>be Resend and Venfie | ree and allow (ii)Cade Solution<br>reelf, Pils left OTPs column<br>if at Later stage                                               | s to eSign the Sub | scriber Agreement on  |                |
|                                                                                         |                                    | have Read all the Terr<br>successful account or<br>in case of OTPs set | ns and Conditions of Se<br>reation and to be shared<br>nt on Email and Mob | Ibsorber Agreenent, Lag<br>don Email<br>ile not received by you<br>be Resend and Venfie | ree and allow (ii)Cade Solution<br>reelf, Pils left OTPs column<br>if at Later stage                                               | s to eSign the Sub | scriber Agreement on  |                |
|                                                                                         |                                    | have Read all the Terr<br>successful account or<br>in case of OTPs set | ns and Conditions of Se<br>reation and to be shared<br>nt on Email and Mob | Ibsorber Agreenent, Lag<br>don Email<br>ile not received by you<br>be Resend and Venfie | ree and allow (ii)Cade Solution<br>reelf, Pils left OTPs column<br>if at Later stage                                               | s to eSign the Sub | scriber Agreement on  |                |
|                                                                                         |                                    | have Read all the Terr<br>successful account or<br>in case of OTPs set | ns and Conditions of Se<br>reation and to be shared<br>nt on Email and Mob | Ibsorber Agreenent, Lag<br>don Email<br>ile not received by you<br>be Resend and Venfie | ree and allow (ii)Cade Solution<br>reelf, Pils left OTPs column<br>if at Later stage                                               | s to eSign the Sub | scriber Agreement on  |                |

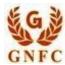

## Solutions License Certifying Authority

(n)Code<sup>®</sup>

- i. Enter PAN number and Click on VERIFY PAN.
- ii. Enter Name as per PAN, Residential Address, Postal Code, Area/landmark, Town/City/Dist, State, Telephonenumber.
- iii. Enter Mobile Number and E-Mail and validate using OTP.
- iv. Applicant Photo should be in "jpg" format.
- v. Create e-KYC User id (8 To 16 Character) and Pin (6 Digit/Numeric password).
- vi. Upload Documents (PDF format)
- vii. Provide consent and perform "Submit e-KYC details"

|                   | Registration                         | ARABITATION DE L                          | eKYC Account Regi                                                      | stration                |                                                                                       |                                                                                                    |                              |                          |
|-------------------|--------------------------------------|-------------------------------------------|------------------------------------------------------------------------|-------------------------|---------------------------------------------------------------------------------------|----------------------------------------------------------------------------------------------------|------------------------------|--------------------------|
| Acces             |                                      | PAN (Permanent<br>Address Proof as        | PAN No.*                                                               | AUJPV1715               | A                                                                                     | Name (As per PAN) *                                                                                                    | VELANI NIKUNJ SH             | AILESHBI                 |
| • Subsc           | riber must have                      | soft capy of                              |                                                                        | CHANGE PA               | N                                                                                     | Residential Address *                                                                                                    | 19 106 AKASHDEEP             |                          |
|                   | ant's Photo, PAI<br>ss Proof to crea | N Card and<br>te eKYC profile.            | Gender *                                                               | Male O Fen              | ale                                                                                   |                                                                                                    | APARTMENT<br>OPP RACHNA HIGH | + •                      |
| • Uniqu<br>requir | : Email ID and N                     | Abbie Number                              | Date of Birth *                                                        | 02 12 1994              |                                                                                       |                                                                                                    | SCHOOL                       |                          |
| • Video           | verification of ti                   |                                           | Mobile *                                                               | 720201795               | 2 0                                                                                   |                                                                                                    | AKHBARNAGAR CI               | RCLE                     |
| Dunne             |                                      | ding, the applicant                       | Mobile OTP                                                             |                         | GET OTP                                                                               | Town/City/District * 0                                                                                                    | AHMEDABAD                    |                          |
| and A             | icress proof ID                      | original PAN card<br>having address to    | Email *                                                                | compoffice              | Ciferada la                                                                           | Pin Code *                                                                                                    | 380013                       |                          |
|                   |                                      | lerification officer<br>lear and readable | Email OTP 😗                                                            | a contractor            | o-shearannii                                                                          | State *                                                                                                    | Gujarat                      | •                        |
| rom.              |                                      |                                           |                                                                        |                         | GET OIP                                                                               |                                                                                                    |                              |                          |
|                   |                                      |                                           | eKVC Login                                                             |                         |                                                                                       | Upload Documents                                                                                                    |                              |                          |
|                   |                                      |                                           | KYC Type * 🔕                                                           | PAN                     | *                                                                                     | Photo *                                                                                                    | Choose File NI. g            | VIEW                     |
|                   |                                      |                                           | User Name * 🚯                                                          | AUJPV1713               | д                                                                                     | PAN Copy * 🟮                                                                                                    | Choose File P. of            | VIEW                     |
|                   |                                      |                                           | PIN*                                                                   |                         | 1                                                                                     | Address Proof * 🚷                                                                                                    | Choose File a Cf             | VIEW                     |
|                   |                                      |                                           | Confirm PIN *                                                          |                         |                                                                                       |                                                                                                    | Undose File a                |                          |
|                   |                                      |                                           |                                                                        |                         | -                                                                                     |                                                                                                    |                              |                          |
|                   |                                      |                                           | have Read all the Terr<br>successful account or<br>In case of OTPs ser | eation and to be shared | ecriter Agreement, Lag<br>on Email.<br>e not received by you<br>se Repend and Verifie | ata aKYC Account for the purpose<br>ree and allow (n)Code Solutions<br>urself, PIs left OTPs column E<br>of at Later stage.<br>KYC DETAILS | to eSign the Subscriber Ag   | seleKyc. I<br>weenent on |
|                   |                                      |                                           |                                                                        |                         |                                                                                       |                                                                                                    |                              |                          |
|                   |                                      |                                           |                                                                        |                         |                                                                                       |                                                                                                    |                              |                          |
|                   |                                      |                                           |                                                                        |                         |                                                                                       |                                                                                                    |                              |                          |

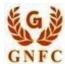

(n)Code<sup>®</sup> Solutions

6. Cross verify your eKYC account details to "Continue" further to sign subscriber's Agreement. (Subscriber will be received digitally signed "Subscriber's Agreement" on Email)

|                    | Paperless eKYC Registrat      | lon                                                                                   |                                                     |                                                 |                      | Date : 7/12/20                   | 22 Time : 12:45 PM    | л |   | C.  |
|--------------------|-------------------------------|---------------------------------------------------------------------------------------|-----------------------------------------------------|-------------------------------------------------|----------------------|----------------------------------|-----------------------|---|---|-----|
|                    | General (<br>Instructions     | Certificate eKYC Process<br>Details                                                   | s eKYC<br>Registration                              | eKYC Login                                      | Applicant<br>Details | eSign Form                       | Application<br>Status | - | A | ) × |
|                    | Applicant Name*               | VELANI NIKUNJ SHAILESHBHA                                                             | d                                                   | Email*                                          | CompoXXXX            | XXX@ncodXXXX                     |                       |   |   | 1   |
|                    | Mobile*                       | 72XXXXXX6                                                                             |                                                     | Address*                                        |                      | HDEEP APARTMENT<br>A HIGH SCHOOL |                       | ÷ |   |     |
|                    | Pin Code*                     | 380013                                                                                |                                                     | State*                                          | Gujarat              |                                  |                       |   |   |     |
|                    | Country*                      | IN                                                                                    |                                                     |                                                 |                      |                                  |                       |   |   |     |
|                    | agree to the terms of Su      | ve information to create eKYC accou<br>booriber Agreement, which shall be<br>CONTINUE | int with (n) Code Splutic<br>eSign on euscessful ac | ons, I will retain the above<br>count creation. | RE.IF                |                                  | re with anyone. I     |   |   |     |
|                    | © 2019 (n)Code Sclutions, All | rights Reserved.                                                                      |                                                     | Design and Developed b                          | y (r)Code Solutions  |                                  |                       |   |   |     |
|                    |                               |                                                                                       | C                                                   |                                                 | Ì                    |                                  |                       |   |   |     |
| لارمین.<br>الارمین |                               |                                                                                       |                                                     |                                                 |                      |                                  |                       |   |   |     |
|                    |                               |                                                                                       |                                                     |                                                 |                      |                                  |                       |   |   |     |
|                    |                               |                                                                                       |                                                     |                                                 |                      |                                  |                       |   |   |     |

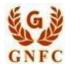

#### (n)Code<sup>®</sup> Solutions

License Certifying Authority

|     | DSC Application Form                                                                                                    | Date : 7/12/2022 Time : 12:46 PM                                                                                |                                                                                                    |
|-----|----------------------------------------------------------------------------------------------------|----------------------------------------------------------------------------------------------------|----------------------------------------------------------------------------------------------------|
|     |                                                                                                    |                                                                                                    | i a 🚿                                                                                                    |
|     | General Certificate eKYC Process eKYC<br>Instructions Details Registration                                                                                                    | eKYC Login Applicant eSign Form Application<br>Details Status                                                   |                                                                                                    |
|     |                                                                                                    | <u> </u>                                                                                                    |                                                                                                    |
|     | RA Company Samagra Shikaha Gojanat Applicant ID : 1650797                                                                                                    | 101 RA Email : seaabid@hatmail.com                                                                              |                                                                                                    |
|     |                                                                                                    |                                                                                                    | 1 de la constante de la constante de la consta |
|     |                                                                                                    |                                                                                                    |                                                                                                    |
|     | PRE                                                                                                    | CVROUS                                                                                                    |                                                                                                    |
|     | Certificate Details                                                                                                    |                                                                                                    |                                                                                                    |
|     | (1) identity details of Applicant DOC Number                                                                                                    |                                                                                                    |                                                                                                    |
|     | PAN Card Addhaar Number Driving License Passport C Go                                                                                                    | vit. ID Card O Postoffice ID Card                                                                               |                                                                                                    |
|     | Copy of Bank Account Passbook containing photo & signed by applicant with at                                                                                                    |                                                                                                    |                                                                                                    |
|     | O Vater ID Card                                                                                                    |                                                                                                    |                                                                                                    |
|     | Applicant document* AUJPV1713A                                                                                                    |                                                                                                    |                                                                                                    |
|     | (2) GST Number (e.g. 11AACCC1254A1AA)                                                                                                    | the second second second second second second second second second second second second second second second se |                                                                                                    |
|     | GST Number                                                                                                    | VERIFY GST                                                                                                    |                                                                                                    |
|     | (3) Applicant Name <sup>4</sup>                                                                                                    |                                                                                                    |                                                                                                    |
|     | VELANI NIKUNJ SHAILESHBHAI                                                                                                    |                                                                                                    |                                                                                                    |
|     |                                                                                                    |                                                                                                    |                                                                                                    |
|     | (4) Unique Email ID*                                                                                                    | (5) Unique Mobile No.*<br>7202037962                                                                            |                                                                                                    |
|     | compofficer2@incode.in                                                                                                    | 725/20373602                                                                                                    |                                                                                                    |
|     | (6) Residential / Office Address *                                                                                                    |                                                                                                    |                                                                                                    |
|     | 19 108 AKASHDEEP APARTMENT OPP. RACHNA HIGH SCHOOL AKHBARI                                                                                                    |                                                                                                    |                                                                                                    |
|     | (7)Area/Landmark*                                                                                                    | Town/City/District*                                                                                             |                                                                                                    |
|     | AKHBARNAGAR CIRCLE                                                                                                    | AHMEDABAD                                                                                                    |                                                                                                    |
|     | (8) State*                                                                                                    | PIN*                                                                                                    |                                                                                                    |
|     | Gujarat 🗸 🗸                                                                                                    | 380813                                                                                                    |                                                                                                    |
|     | Cheque Number/dd Sale OCredit Sale                                                                                                    |                                                                                                    |                                                                                                    |
|     | Cheque Number                                                                                                    |                                                                                                    |                                                                                                    |
|     | cheque Number                                                                                                    |                                                                                                    |                                                                                                    |
|     | Remarke                                                                                                    |                                                                                                    |                                                                                                    |
|     | Remarks                                                                                                    |                                                                                                    |                                                                                                    |
|     | I have read and understood and agree to at the Tarms and Conditions of Sample DSC Re                                                                                              | gistration Form (eSign will be done with actual filled OSC Registration Form).                                  |                                                                                                    |
|     | Lagree and allow (n)Code Solutions to eSign the DSC Registration Form on successful Re<br>Bedion 71 of IT Act stipulates that if anyone makes a reseptesentation or suppresses an | sgistration and to be shared on Email.                                                                          |                                                                                                    |
|     | shall be punishable with impresentant up to 2 years or with fina up to one soft rupaes or v<br>If Your eKYC account is created with PAN Number, than only PAN Number Based DSC Re | em bohs<br>agemation is allowed.                                                                                |                                                                                                    |
|     |                                                                                                    |                                                                                                    |                                                                                                    |
|     | Si                                                                                                    | Jumit                                                                                                    |                                                                                                    |
| A   |                                                                                                    |                                                                                                    |                                                                                                    |
|     |                                                                                                    |                                                                                                    |                                                                                                    |
|     |                                                                                                    |                                                                                                    |                                                                                                    |
| XY  |                                                                                                    |                                                                                                    |                                                                                                    |
|     |                                                                                                    |                                                                                                    |                                                                                                    |
| ~ ~ |                                                                                                    |                                                                                                    |                                                                                                    |
|     |                                                                                                    |                                                                                                    |                                                                                                    |
|     |                                                                                                    |                                                                                                    |                                                                                                    |
|     |                                                                                                    |                                                                                                    |                                                                                                    |
|     |                                                                                                    |                                                                                                    |                                                                                                    |
|     |                                                                                                    |                                                                                                    |                                                                                                    |
|     |                                                                                                    |                                                                                                    |                                                                                                    |
|     |                                                                                                    |                                                                                                    |                                                                                                    |
|     |                                                                                                    |                                                                                                    |                                                                                                    |

## 7. Registration form along with applicant's photo will filled automatically, Click "Submit".

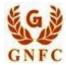

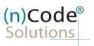

8. System will redirect you to the eSign page to enable digitally signed application form. (Please don't close page system will redirect automatically)

| General<br>Instructions | Certificate<br>Details  | eKYC Process | eKYC<br>Registration | eKYC Login                                   | Applicant<br>Details | eSign Form        | Application<br>Status    |   | R |
|-------------------------|-------------------------|--------------|----------------------|----------------------------------------------|----------------------|-------------------|--------------------------|---|---|
| RA Company Talu         | ika Panchayat-una       | Applic       | ant ID : 4424176     | 3                                            | RA Email :           | tdo-una@gujar     | at.gov.in                |   |   |
|                         |                         |              |                      | n saved and Pending<br>istration Application |                      |                   |                          |   | Ý |
| 2019 IniCode Solution   | ns. All rights Reserved |              |                      |                                              | - A - A              | Design and Develo | ped by (n)Code Solutions | - |   |

9. Login using existing e-KYC Account / User ID and PIN to sign DSC Application form.

| e 23           | User<br>PIN *<br>OTP*                    | erre to allow (n)Code<br>eerrent/DSC Registratio | NOT 13 201002 | details from eKYC Account<br>CGIN<br>Design and Developed by (n |                 |  |  |
|----------------|------------------------------------------|--------------------------------------------------|---------------|-----------------------------------------------------------------|-----------------|--|--|
| <b>8</b> 20    | 2019 (n)Code Solutions, All rights Reser | erred.                                           |               | Design and Developed by (n                                      | )Code Solutions |  |  |
| and the second |                                          |                                                  |               |                                                                 |                 |  |  |
|                |                                          |                                                  |               |                                                                 |                 |  |  |

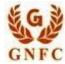

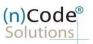

A Application will successfully submit and CID will be generated.

- i. Subscriber receives Acknowledgement message on his/her Mobile and Email
- ii. Subscriber will also receive video uploading link to record live video of minimum 22 seconds (Subscriber will be received digitally signed "Application form" on subscribers' provided E-Mail

## • Process of PAN based Paperless users having eKYC Account:

1. Login using existing e-KYC Account (User id) and PIN.

2. System will redirect to the e-Sign page to enable pre-filled details in DSC Application

3. Subscriber/User has to login again using existing e-KYC Account / User ID and PIN along with mobile OTP to sign DSC Application form.

Subscriber receives Acknowledgement message on his/her registered Mobile number and E-Mail.

4. Application will be successfully submitted and Customer ID (CID) will be generated. Video link sent to user. Capture Video option available at this page.

Subscriber will also receive video uploading link to record live video of minimum 22 seconds.

After uploading video it would be forwarded to the Verification Officer for Verification of provided details 5. On successful verification, authorize code(s) and reference code(s) will be generated and will be sent on Subscriber's registered Mobile number for downloading DSC on Crypto Tokens.

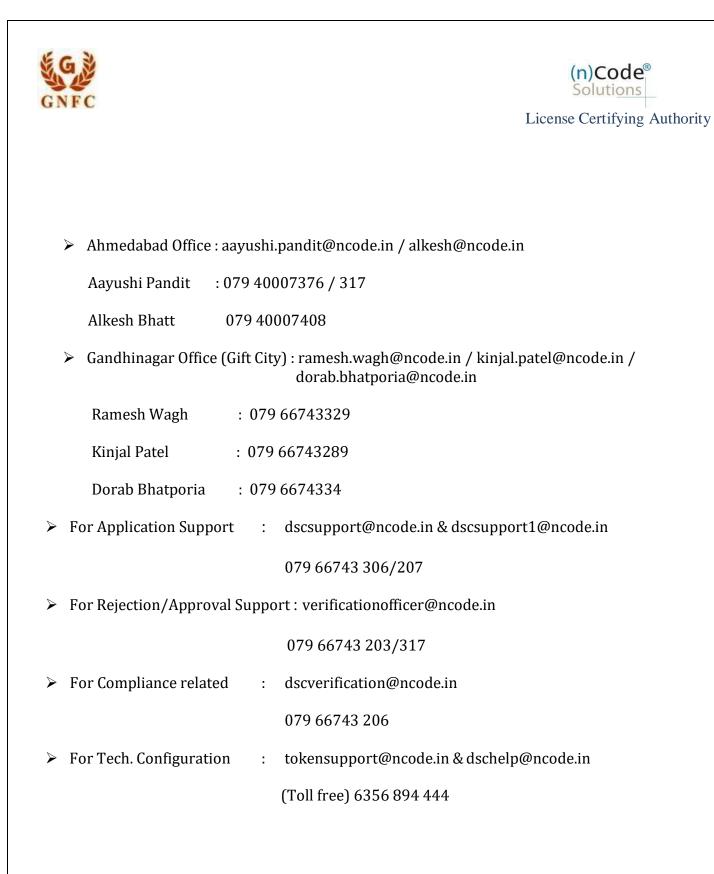